### **UOC Enginyeria Tècnica d'Informàtica de Sistemes TFC**

### **Autoritat de certificació PKI amb serveis en línia**

≂

Eugeni Queralt, 15 de juny 2011

# **Definició i descripció del TFC**

Creacció de l'autoritat de certificació (CA). Definir les funcionalitats i serveis. Escollir les eines i el suport. Disseny de l'aplicació. Implementar el problema.

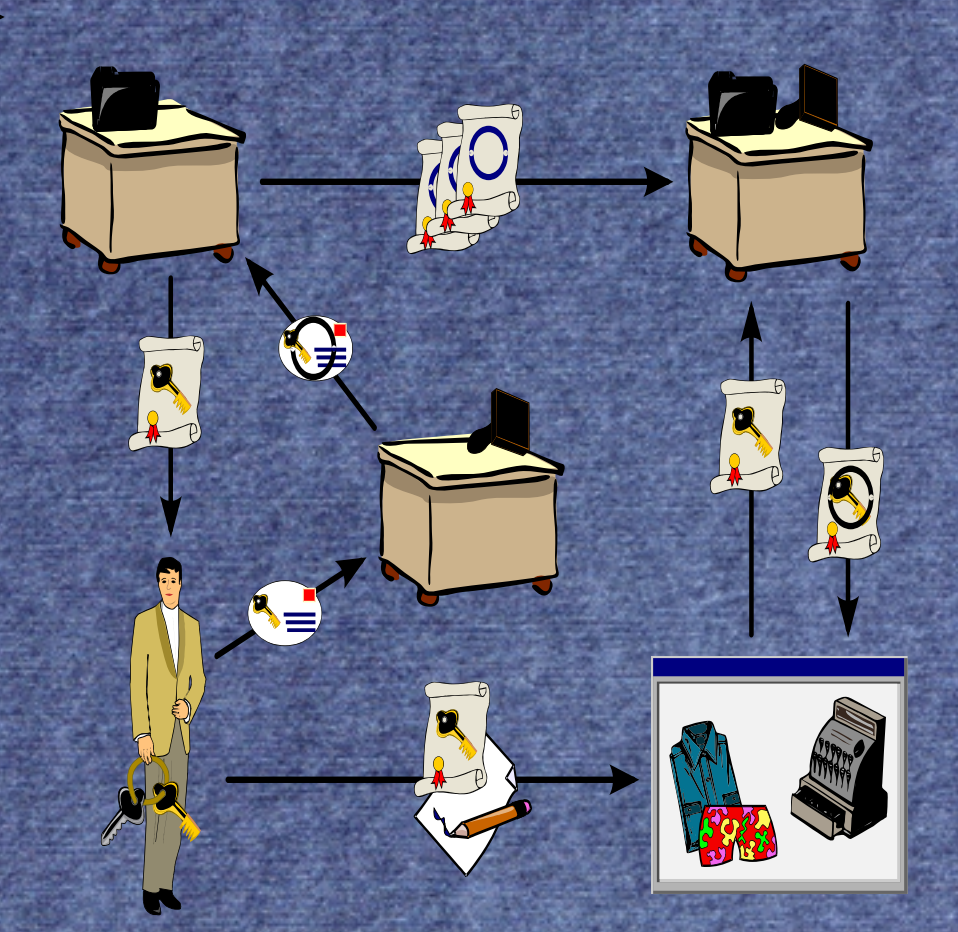

## **Creació CA**

**Eina Openssl Cerificat Autosignat** Funcions de la CA Signar **Revocar** – Emetre Publicar CRL

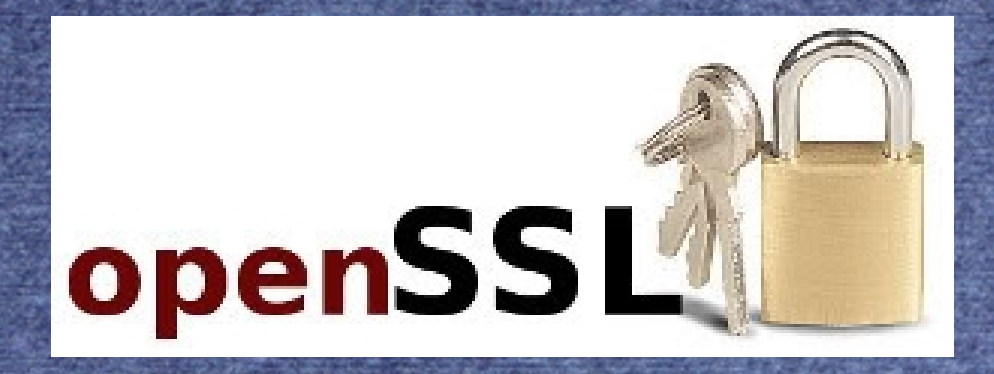

## **Definició de funcionalitats**

### Requeriments del TFC

- **Peticions**
- Signatura
- Revocació
- Llistes de revocació – Autenticació ● Usuaris
	- Administrador

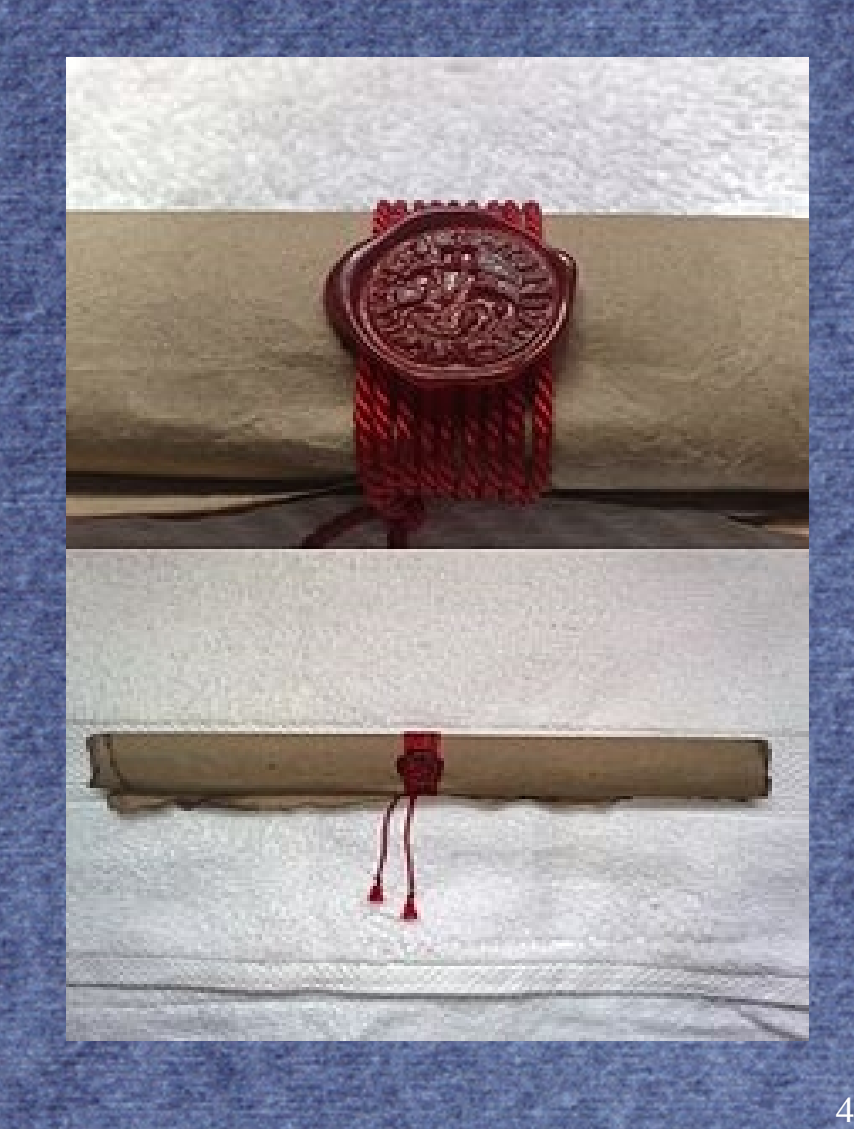

## **Escollir les eines i el suport**

Ubuntu server Apache2 ● PHP **MySQL** PhpMyAdmin **Openssl** 

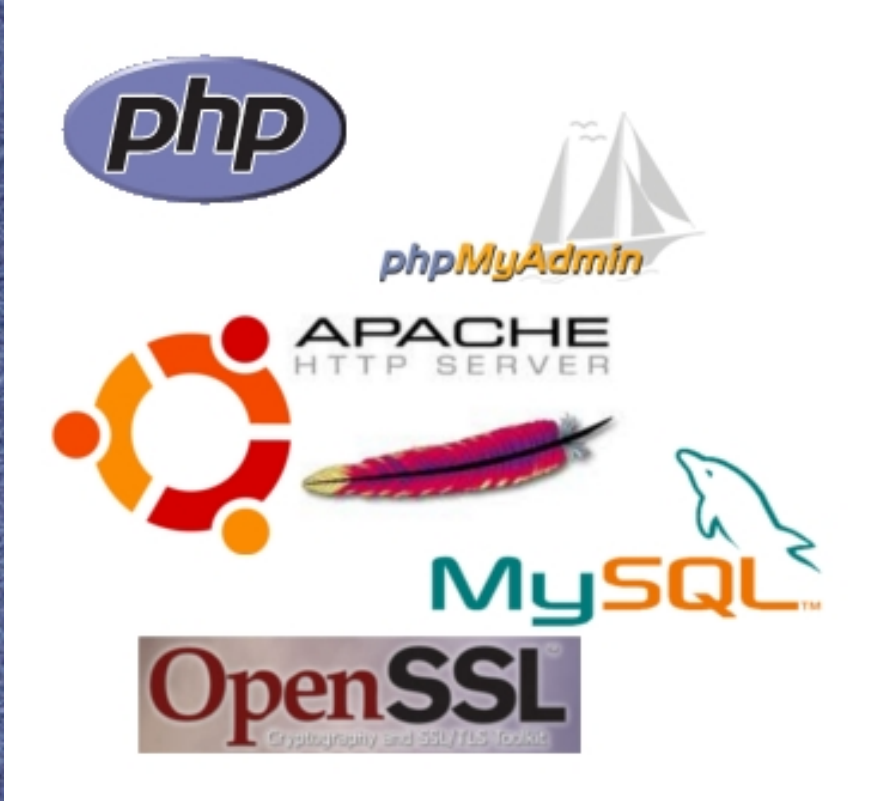

# **Execució de l'Openssl**

Funció exec(), paràmetres.

Permissos d'execució amb visudo

# /etc/sudoers

This file MUST be edited with the 'visudo' comm

# See the man page for details on how to write a

Defaults env reset

- # Host alias specification
- # User alias specification
- # Cmnd alias specification

# User privilege specification ALL=(ALL) ALL root www-data ALL=NOPASSWD: /usr/bin/openssl

string exec (string \$command [, array &\$output [, int &\$return var ]])

## **Disseny de l'aplicació**

### Interfície web

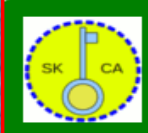

#### **TFC Safe Key CA**

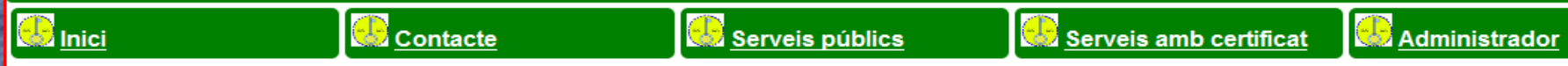

CA SK, és una autoritat de certificació creada per donar una sèrie de serveis de signatura de certificats i autenticació en línia. Tant per les tasques administratives (Administrador) com per als Serveis amb certificat es demara una autenticació a través del certificat de client corresponent.

TFC Safe Key CA Ltd.

 $(cc)$  BY

This work is licensed under a Creative Commons Attribution 3.0 Unported License.

# **Funcions de seguretat de PHP**

● Xifratge de contrasenyes Sanejar les entrades dels formularis Sessions d'usuari I administrador

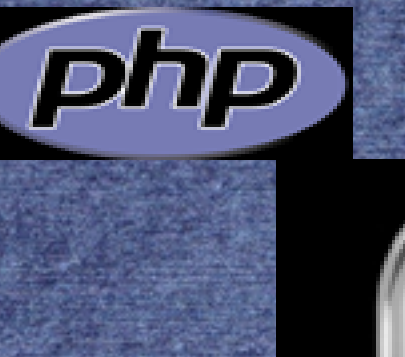

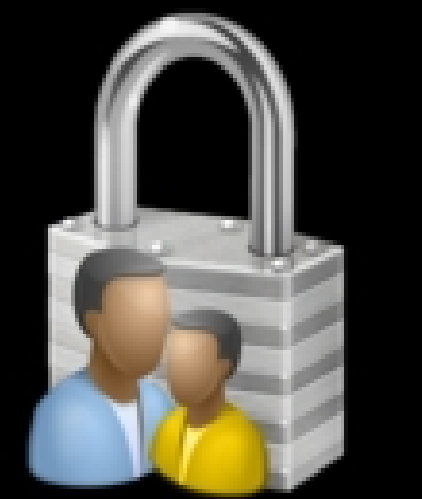

# **Disseny de la BD**

Estrutura de les dades. Contrasenyes xifrades. PhpMyAdmin. Gestió de la BD.

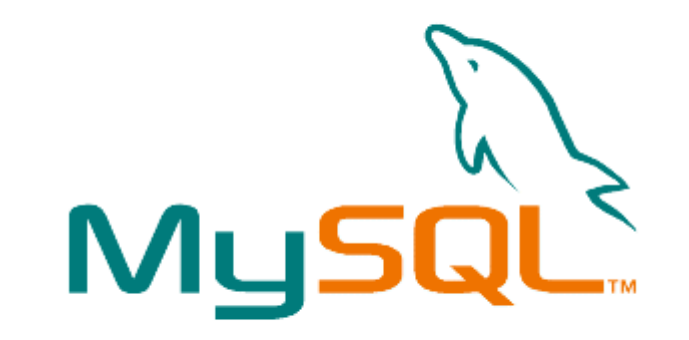

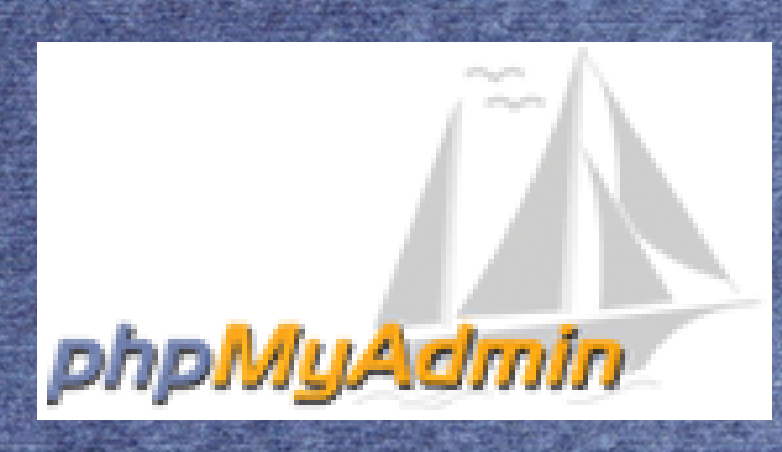

# **Configuració de l'Apache**

Modul ssl **HTTPS** Regles d'accés al directori web

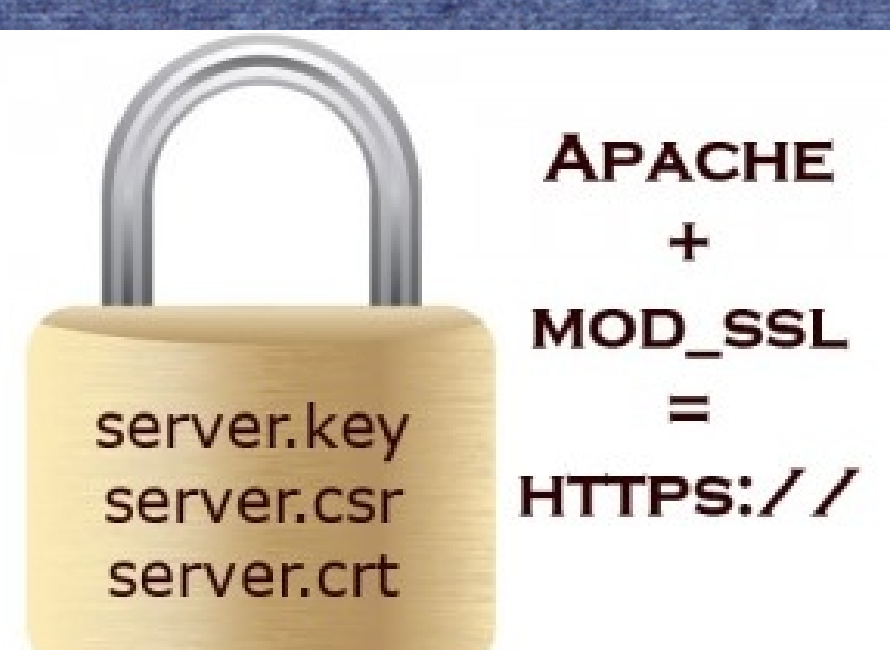

### **Peticions de signatura**

### Generar la clau I la petició

### **TFC Safe Key CA**

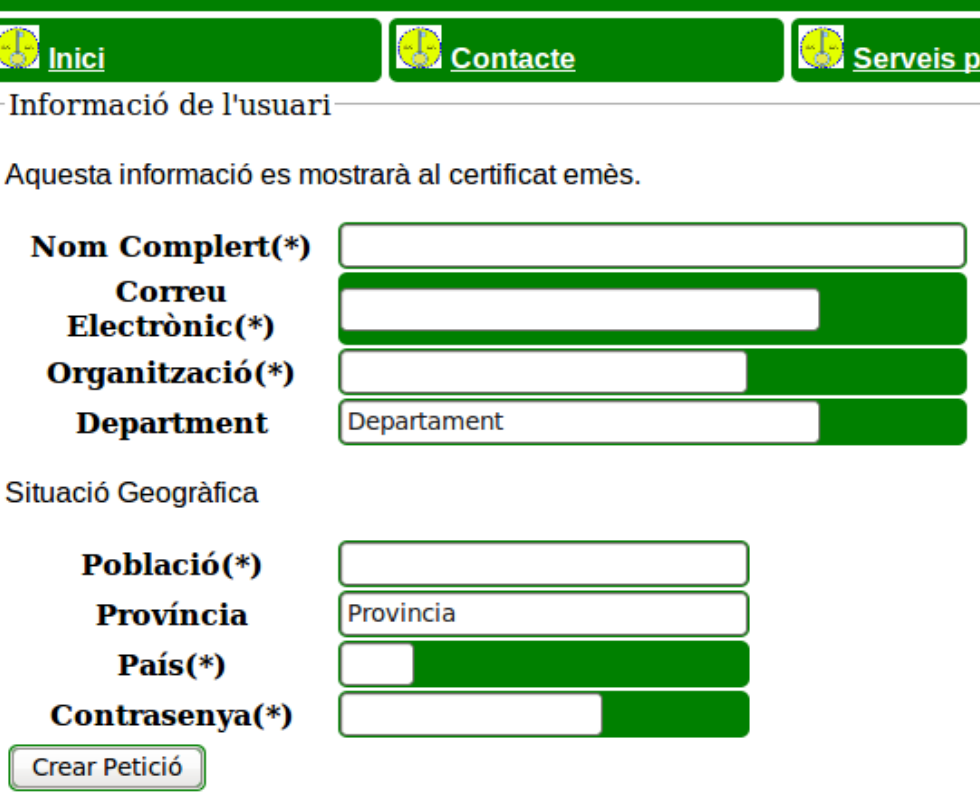

### **Peticions de signatura**

#### Processar la petició de l'usuari**TFC Safe Key CA**

嵔

Petició de l'usuari

**D** Inici

Si heu generat la vostra pròpia petició pkcs#10, Enganxeu tot el contingut des de ----- BEGIN CERTIFICATE REQUEST-----Fins ----- END CERTIFICATE REQUEST-----, inclosos al sequent quadre de text:

Contacte

**PKCS#10(\*)** 

Caldrà introduir també una contrasenya per registrar l'usuari a la base de dades.

Contrasenya(\*)

Processar Petició

Nota: La petició ha d'incloure una adreça de correu electrònic vàlida.

Serveis públics

### **Sol·licitar la revocació**

### Autenticació dels usuaris Trametre la sol·licitud

Ξ

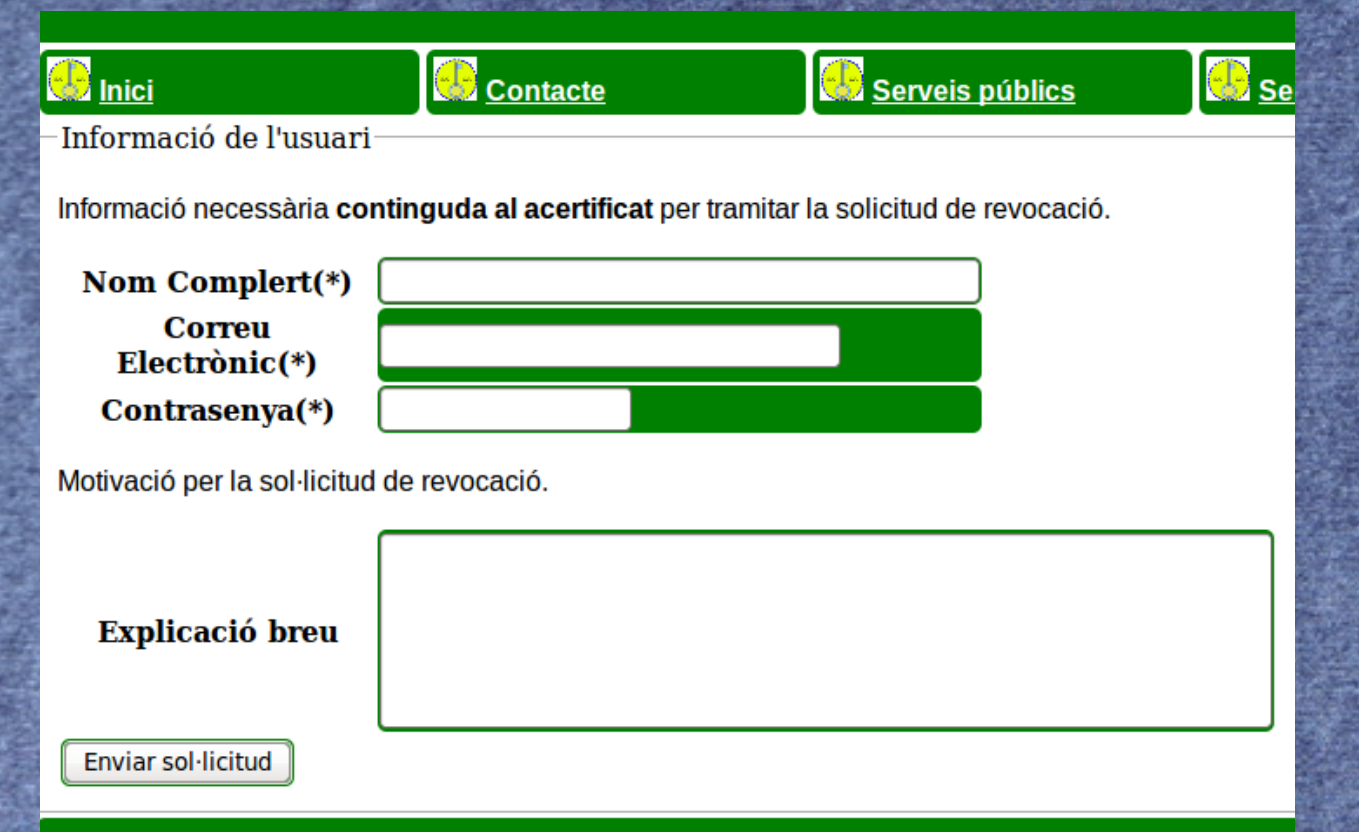

# **Revocació de certificats**

Autenticació de l'administrador amb certificat de client. Llista de selecció per revocar els certificats.

#### Sollicitud d'identificació de l'usuari

Aquest Iloc ha sollicitat que us identifiqueu amb un certificat: Eugeni (:443) Organització: «TFC» Emès sota: «TFC»

#### Trieu un certificat per a presentar-lo com a identificació:

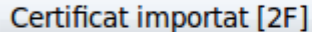

Detalls del certificat seleccionat:

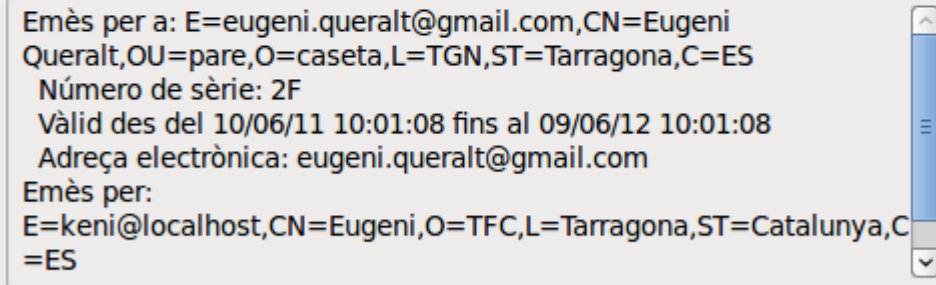

☑ Recorda aquesta decisió

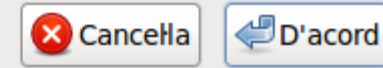

×

 $\hat{\mathcal{L}}$ 

### **Generar la llista de revocació**

Autenticació de l'usuari administrador.

Generació de la llista de revocació per part de l'administrador.

**B** Inici

**Contacte** 

La llista de certificats revocats s'ha generat correctament Llista de revocació

Arxiu CRL.

.....BEGIN X509 CRL..... MIICuDCCAiECA0EwD0YJKoZIhvcNA0EFB0AwczELMAkGA1UEBhMCRVMxEjA0BgNV BAgTCUNhdGFsdW55YTESMBAGA1UEBxMJVGFycmFnb25hMQwvCgYDVQQKEwNURkMx DzANBgNVBAMTBkV1Z2VuaTEdMBsGCSgGSIb3DQEJARYOa2VuaUBsb2NhbGhvc3QX DTExHDYxHzELNDIOHVoXDTExHDcxHzElNDIOHVowgqFoHBICAQqXDTExHDUwHjEw Mi I xNVowEqIBCRcNNTEwNTAyHTAyMi A5Mi ASAqEKFw0xHTA1MDI xMDI xNThaMBIC AQsXDTExHDUvHjEvHjE00VovEqIBDhcNHTEvNjAzHjIzNzEyWjASAqETFv0xHTA2 NDYw0TQ4Mj NaMBICARQXDTExMDYwNj A5NDgyNFowEgIBFRcNMTEwNj A4MDg1NTIz Wi ASAgEWFw0xMTA2MDYw0TA1NDBaMBICARcXDTExMDYw0DA4NTUyM1owEgIBGBcN MTEWN1A4MDq1NTIzW1ASAqEaFw0xMTA2MDYw0T04M1RaMBICARwXDTExMDYwN1AS NDgyNFowEgIBHxcNMTEwNjA4MjExMjE4WjASAgEhFw0xMTA2MDgxNzE0NDZaMBIC ASUXDTExHDYw0DA4NTUyH1owEqIBKxcNHTEwNjA5HjAyNjH3HjASAqExFw0xHTA2 HTAxNj HxHzRaoA4wDDAKBgNVHRQEAwIBHj ANBgkghki G9w0BAQUFAA0BgQA9xFpy +KeC+LKCM2X9WqabdKl2RPuXCi3fMH++QTgSSPVgzLgpZ+je7RLAG8qrDQ5E/yQ 5IHNmlz/abRebHe+m0300kbUJUujPAf87EqwIz0KgI42pcVrX/fggbebNDAN91cr 3hpCI2F9hul102g6cRa3n99YDzDUloFtg23eSg== FMN YEAR FOI

### **Emissió de certificats i de claus**

Autenticació del usuaris amb certificat Descàrrega dels certificats.

Importació dels certificats al navegador

### **TFC Safe Key CA**

**Co** Inici

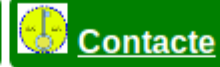

Emissió de certificat

- El certificat s'ha exportat correctament a l'arxiu al
- Antolin Topogigio Pots descarregar el arxius i i tor
- · Si has seleccionat esborrar la clau privada de la B

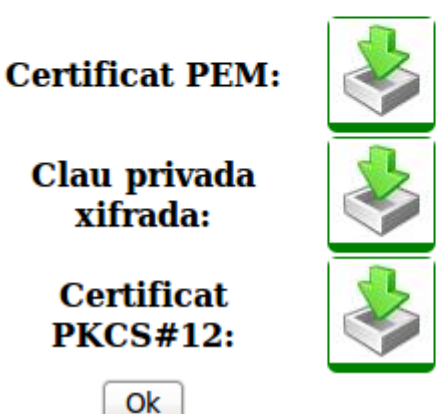

# **Publicació de la llista de revocació**

### Genaració de la llista I

descàrrega.

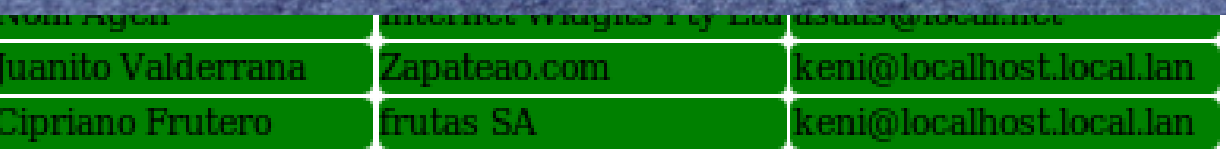

Arxiu CRL.

#### -- BEGIN X509 CRL-----

HIICuDCCAiECAQEwDQYJKoZIhvcNAQEFBQAwczELHAkGA1UEBhMCRVHxEjAQBqNV BAgTCUNhdGFsdW55YTESMBAGA1UEBxMJVGFycmFnb25hMQwvCgYDVQQKEwNURLMx DzANBgNVBAMTBkV1Z2VuaTEdMBsGCSqGSIb3DQEJARYOa2VuaUBsb2NhbGhvc3QX DTExHDYxHDE2HzE1H1oXDTExHDcxHDE2HzE1H1ovggFoHBICAQgXDTExHDUvHjEv HilxNVowEqIBCRcNMTEwNTAyMTAyHiA5MiASAqEKFw0xMTA1MDIxMDIxNThaMBIC A0sXDTExHDUwHjEwHjE00VowEqIBDhcNHTEwNjAzHjIzNzEyWjASAqETFw0xHTA2 HDYwOTQ4H1 NaHBICARQXDTExHDYwN1 A5NDqyNFowEqIBFRcNHTEwN1 A4HDq1NTIz WiASAdEWFw0xMTA2MDYw0TA1NDBaMBICARcXDTExMDYw0DA4NTUvM1owEgIBGBcN HTEWN1A4HDq1NTIzW1ASAqEaFw0xHTA2HDYw0TQ4M1RaHBICARwXDTExHDYwN1A5 NDqyNFowEqIBHxcNMTEwNjA4MjExMjE4MjASAqEhFw0xMTA2MDqxNzE0NDZaMBIC ASUXDTExHDYw0DA4NTUyM1owEqIBKxcNMTEwN1A5M1AyN1M3M1ASAqExFw0xMTA2 HTAxNj HxHzRaoA4wDDAKBqNVHRQEAwIBHTANBqkqhkiG9w0BAQUFAA0BqQA3A4hq 0/rxUPkY24GNHbbJdtWrG9iEuPME/BMYG0fwBZr/F+ihH3P7qMuGpwolwOW4J3a3 p+CrSuiaVhZoM8HSRKVzCQoencCzDSfDb2Exu8t8NiZy0VRWqJU8nWwsow8HK3aU RSc01u90q04zh85ioHKj0RtWjcFRH+n/WbytiQ== **FUN VENS FRI** 

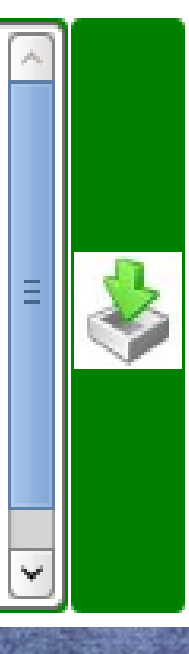